# **[Notre avis sur le choix des](https://www.lenetexpert.fr/notre-avis-sur-le-choix-des-logiciels-de-securite/) [logiciels de sécurité | Denis](https://www.lenetexpert.fr/notre-avis-sur-le-choix-des-logiciels-de-securite/) [JACOPINI](https://www.lenetexpert.fr/notre-avis-sur-le-choix-des-logiciels-de-securite/)**

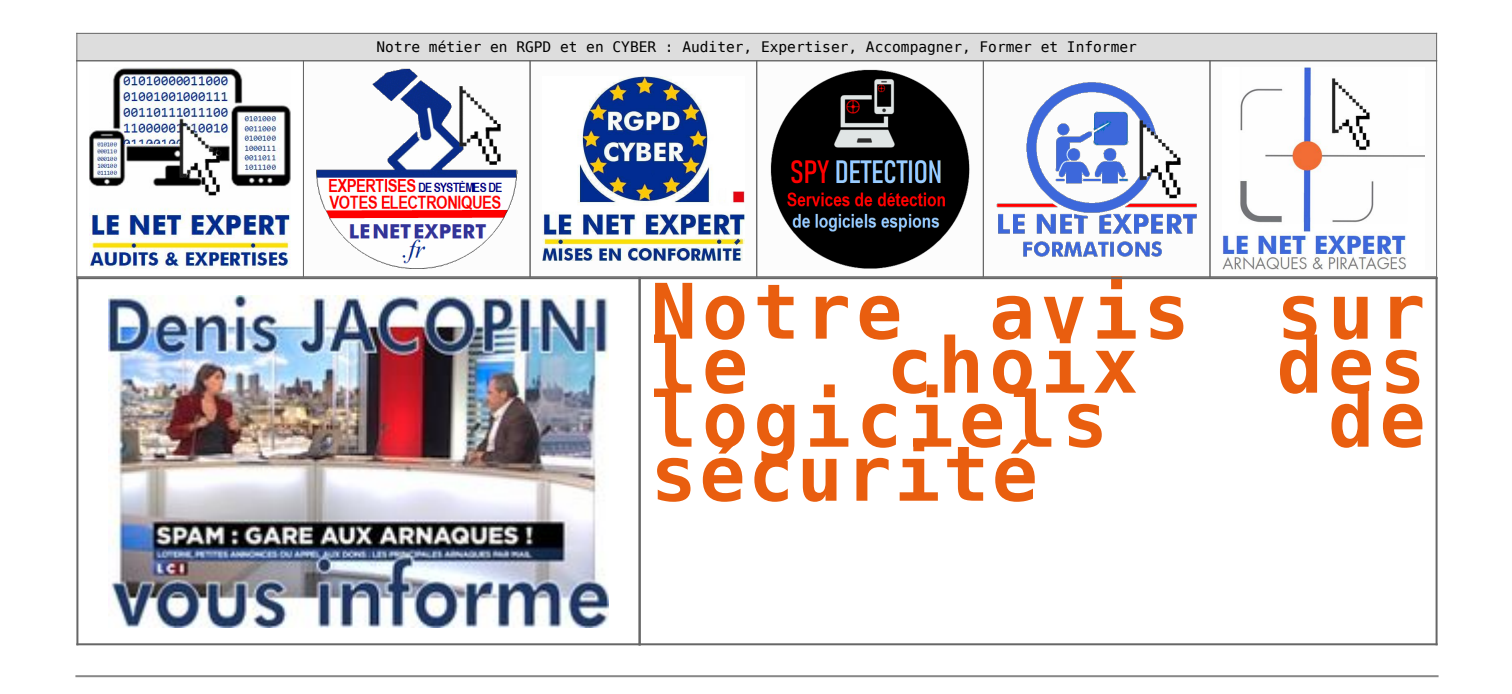

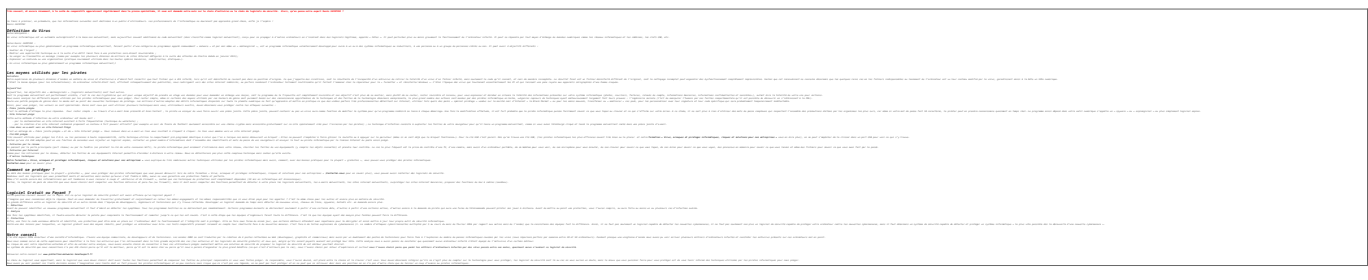

## [Réagissez à cet article](#page--1-0)

**Quelques articles sélectionnés par notre Expert qui pourraient aussi vous intéresser :**

[Les 10 conseils pour ne pas se faire «hacker» pendant l'été](https://www.lenetexpert.fr/les-10-conseils-pour-ne-pas-se-faire-hacker-pendant-lete-le-net-expert-informatique/) [Les meilleurs conseils pour choisir vos mots de passe](https://www.lenetexpert.fr/les-meilleurs-conseils-pour-choisir-vos-mots-de-passe-3/) [Victime d'un piratage informatique, quelles sont les bonnes](https://www.lenetexpert.fr/victime-dun-piratage-informatique-quelles-sont-les-bonnes-pratiques/) [pratiques ?](https://www.lenetexpert.fr/victime-dun-piratage-informatique-quelles-sont-les-bonnes-pratiques/) [Victime d'usurpation d'identité sur facebook, tweeter ? Portez](https://www.lenetexpert.fr/victime-dusurpation-didentite-portez-plainte-mais-selon-quel-delit/) [plainte mais d'après quel article de loi ?](https://www.lenetexpert.fr/victime-dusurpation-didentite-portez-plainte-mais-selon-quel-delit/) [Attaques informatiques : comment les repérer ?](https://www.lenetexpert.fr/attaques-informatiques-comment-les-reperer)

### **Quel est notre métier ?**

Former et accompagner les organismes à **[se mettre en conformité](https://www.lenetexpert.fr/comment-se-mettre-en-conformite-avec-le-rgpd/) [avec la réglementation numérique \(dont le RGPD\)](https://www.lenetexpert.fr/comment-se-mettre-en-conformite-avec-le-rgpd/)** et à **se protéger des pirates informatiques**.

### **Quel sont nos principales activités ?**

**[RGPD](https://www.lenetexpert.fr/comment-se-mettre-en-conformite-avec-le-rgpd/)**

- [FORMATION AU RGPD](https://www.lenetexpert.fr/initiation-au-rgpd-formation-rgpd-pour-dpo-delegue-a-la-protection-des-donnees-et-formation-rgpd-pour-ssii-esn-avocats-et-experts-comptables/)
- [FORMATION DE DPO](https://www.lenetexpert.fr/formation-data-protection-officer-dpo/)
- [AUDITS RGPD](https://www.lenetexpert.fr/rgpd-quelles-actions-sont-a-mettre-en-oeuvre-aujourdhui-pour-assurer-la-mise-en-conformite-des-pratiques-avec-les-nouvelles-regles/)
- [MISE EN CONFORMITÉ RGPD](https://www.lenetexpert.fr/accompagnement-a-la-mise-en-conformite-avec-le-rgpd-de-votre-etablissement/)
- [ANALYSES DE RISQUES \(PIA / DPIA\)](https://www.lenetexpert.fr/comment-se-mettre-en-conformite-avec-le-rgpd/)

## **[CYBERCRIMINALITÉ](https://www.lenetexpert.fr/expertises-privees-expertises-judiciaires/)**

- [FORMATIONS / SENSIBILISATION D'UTILISATEURS](https://www.lenetexpert.fr/formations-en-cybercriminalite-et-en-protection-des-donnees-personnelles/)
- [RECHERCHE DE PREUVES](https://www.lenetexpert.fr/recherche-de-preuves-dans-les-telephones-smartphones-tablettes-retrouver-une-photo-ou-un-sms-efface)

## **[EXPERTISES](https://www.lenetexpert.fr/expertises-privees-expertises-judiciaires/)**

- [EXPERTISES PRIVÉES](https://www.lenetexpert.fr/expertises-privees-expertises-judiciaires/)
- [EXPERTISES DE VOTES ÉLECTRONIQUES](http://www.lenetexpert.fr/expert-informatique-obligatoire-systeme-vote-electronique/)
- [EXPERTISES JUDICIAIRES](https://www.lenetexpert.fr/expertises-privees-expertises-judiciaires/)
- [RECHERCHE DE PREUVES](https://www.lenetexpert.fr/recherche-de-preuves-dans-les-telephones-smartphones-tablettes-retrouver-une-photo-ou-un-sms-efface)
- [RÉCUPÉRATION DE DONNÉES PERDUES \(SMS, Photos,](https://www.lenetexpert.fr/recherche-de-preuves-dans-les-telephones-smartphones-tablettes-retrouver-une-photo-ou-un-sms-efface) [Contacts...\)](https://www.lenetexpert.fr/recherche-de-preuves-dans-les-telephones-smartphones-tablettes-retrouver-une-photo-ou-un-sms-efface)

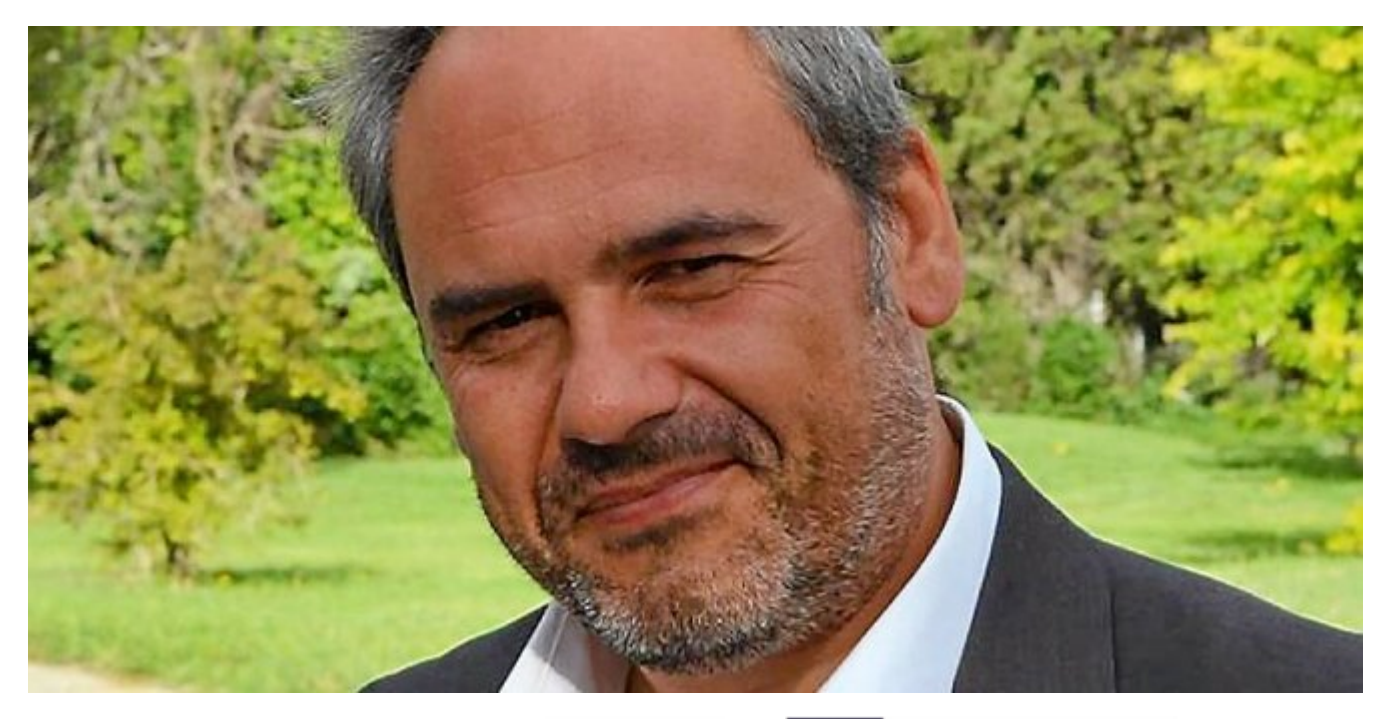

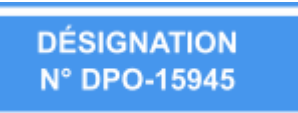

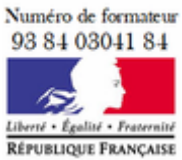

 $\mathbf{D}$ **Datadock** Organisme validé et référencé

Notre Expert, Denis JACOPINI, est Expert en Informatique

assermenté, spécialisé en **Cybercriminalité**, **Recherche de preuves** et en **Protection des données personnelles**. Diplômé en Cybercriminalité (Droit, Sécurité de l'information & Informatique légale), en Droit de l'Expertise Judiciaire et certifié en gestion des risques en Sécurité des Systèmes d'Information (ISO 27005), Denis JACOPINI est aussi formateur inscrit auprès de la DDRTEFP (Numéro formateur n°93 84 03041 84).

« *Mon métier consiste à mettre à votre disposition l'expérience que j'ai acquise pendant des dizaines d'années et les connaissances que je maintiens continuellement à jour par des formations, certification et diplômes permanentes car le savoir c'est comme une mise en conformité, c'est une démarche quotidienne qui permet une amélioration sur le long terme. Denis JACOPINI* »

#### **[Besoin d'un Expert ? contactez-nous](https://www.lenetexpert.fr/contact)**

Denis JACOPINI est Expert Judiciaire en Informatique spécialisé en « Sécurité » « Cybercriminalité » et en RGPD (Protection des Données à Caractère Personnel).

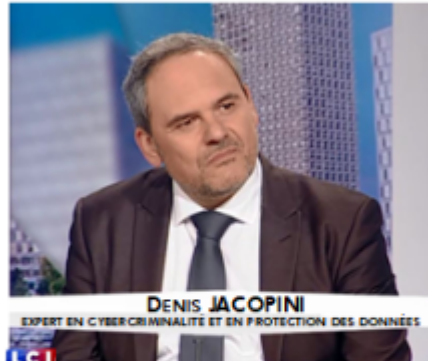

- Mises en conformité RGPD :
- Accompagnement à la mise en place de DPO;
- <mark>Formations</mark> (et sensibilisations) à l<br>cybercriminalité (Autorisation nº93 84 03041 84) ; la
- · Audits Sécurité (ISO 27005) ;
- · Expertises techniques et judiciaires ;
- · Recherche de preuves téléphones, disques durs, e-mails, contentieux, détoumements de clientèle...;
- Expertises de systèmes de vote électronique ;

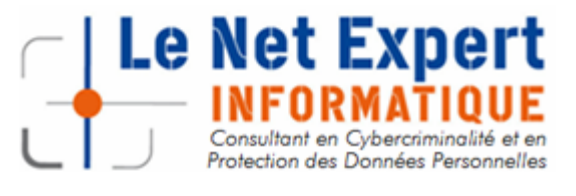

Contactez-nous

1 . http://assiste.com.free.fr/p/abc/a/pirates\_informatiques.html 2 . http://www.imprimer-dematerialiser.fr/la-cybercriminalite-2015 -en-8-chiffres